## <span id="page-0-0"></span>Package: GMRP (via r-universe)

June 15, 2024

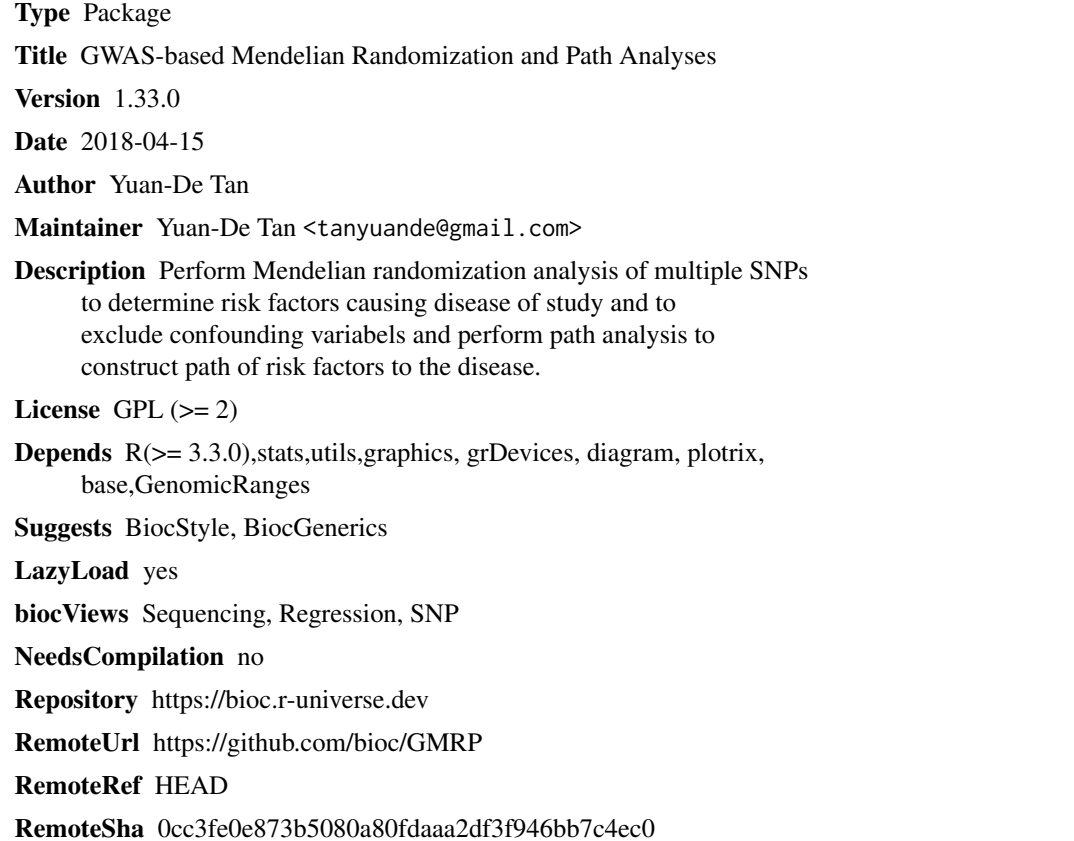

## **Contents**

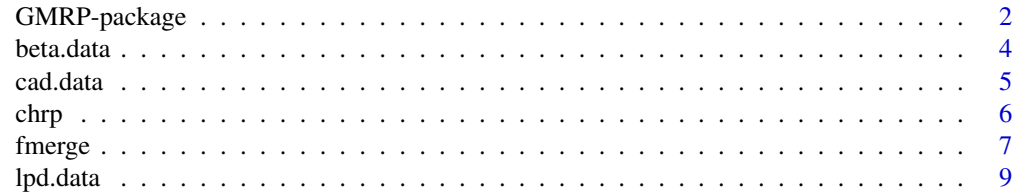

#### <span id="page-1-0"></span>2 GMRP-package 3 GMRP-package 3 GMRP-package 3 GMRP-package 3 GMRP-package 3 GMRP-package 3 GMRP-package 3 GMR

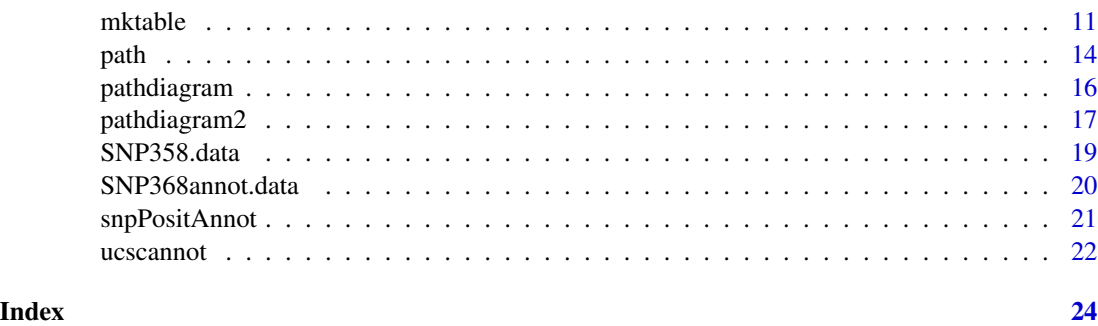

GMRP-package *GWAS-based Mendelian Randomization Path Analysis*

#### Description

GMRP is used to perform Mendelian randomization analysis of causal variables on disease of study using SNP beta data from GWAS or GWAS meta analysis and furthermore execute path analysis of causal variables onto the disease.

#### Details

GMRP can perform analyses of Mendelian randomization (MR),correlation, path of causal variables onto disease of interest and SNP annotation summarization analysis. MR includes SNP selection with given criteria and regression analysis of causal variables on the disease to generate beta values of causal variables on the disease. Using the beta values, GMRP performs correlation and path analyses to construct path diagrams of causal variables to the disease. GMRP consists of 8 functions: *chrp, fmerge, mktable, pathdiagram2, pathdiagram, path, snpPositAnnot, ucscannot* and 5 datasets: beta.data, cad.data, lpd.data, SNP358.data and SNP368\_annot.data. Function *chrp* is used to separate string vector hg19 into two numeric vectors: chromosome number and SNP position on chromosomes. Function *fmerge* is used to merge two datasets into one dataset. Function *mktable* performs SNP selection and creates a standard beta table for function path to do path analyses. Function *pathdiagram* is used to create a path diagram of causal variables onto the disease or onto outcome. Function *pathdiagram2* can merge two-level pathdiagrams into one nested pathdiagram where inner path diagram is a path diagram of causal variables contributing onto outcome and the outside path diagram is a diagram of path of causal variables including outcome onto the disease. The five datasets provide examples for running these functions. lpd.data and cad.data provide an example to create a standard beta dataset for *path* function to do path analysis and SNP data for SNP annotation analysis by performing *mktable* and *fmerge*. beta.data are a standard beta dataset for path analysis. SNP358.data provide an example for function *snpPositAnnot* to do SNP position annotation analysis and SNP368\_annot.data are for function *ucscannot* to do SNP function annotation analysis. It is specially emphasized that except for that making standard beta table using *mktable* must be done in Unix/Linux system,GMRP can be performed in Windows or Mac OS. This is because GWAS datasets usually are very huge but standard beta table is small. If users'Unix/Linux system has X11 or the other graphics system, then user should perform GMRP in Unix/Linux system, otherwise, user should transfer a standard beta table to a local computer and run GMRP in it.

#### <span id="page-2-0"></span>GMRP-package 3

#### Author(s)

Yuan-De Tan <tanyuande@gmail.com> Maintainer: Yuan-De Tan

#### References

Do, R. et al. 2013. Common variants associated with plasma triglycerides and risk for coronary artery disease. Nat Genet 45: 1345-1352.

Sheehan, N.A. et al. 2008. Mendelian randomisation and causal inference in observational epidemiology. PLoS Med 5: e177.

Sheehan, N.A.,et al. 2010. Mendelian randomisation: a tool for assessing causality in observational epidemiology. Methods Mol Biol 713: 153-166.\Wright, S. 1921. Correlation and causation. J. Agricultural Research 20: 557-585.

Wright, S. 1934. The method of path coefficients Annals of Mathematical Statistics 5 (3): 161-215  $5: 161 - 215$ 

#### See Also

[path](#page-13-1), [mktable](#page-10-1), [pathdiagram](#page-15-1),[pathdiagram2](#page-16-1), [plotmat](#page-0-0), [plotweb](#page-0-0)

```
data(beta.data)
mybeta<-DataFrame(beta.data)
CAD<-beta.data$cad
LDL<-beta.data$ldl
HDL<-beta.data$hdl
TG<-beta.data$tg
TC<-beta.data$tc
#par(mfrow=c(2,2))
plot(LDL,CAD,pch=19,col="blue",xlab="beta of SNPs on LDL",ylab="beta of SNP on CAD",
 main="A",cex.lab=1.5,cex.axis=1.5,cex.main=2)
abline(lm(CAD~LDL),col="red",lwd=2)
plot(HDL,CAD,pch=19,col="darkgreen",xlab="beta of SNPs on HDL",ylab="beta of SNP on
 CAD", main="B",cex.lab=1.5,cex.axis=1.5,cex.main=2)
abline(lm(CAD~HDL),col="red",lwd=2)
plot(TG,CAD,pch=19,col=colors()[96],xlab="beta of SNPs on TG",ylab="beta of SNP on
 CAD",main="C",cex.lab=1.5,cex.axis=1.5,cex.main=2)
abline(lm(CAD~TG),col="red",lwd=2)
plot(TC,CAD,pch=19,col=colors()[123],xlab="beta of SNPs on TC",ylab="beta of SNP on
 CAD",main="D",cex.lab=1.5,cex.axis=1.5,cex.main=2)
abline(lm(CAD~TC),col="red",lwd=2)
mod<-cad~ldl+hdl+tg+tc
pathvalue<-path(betav=mybeta,model=mod,outcome="cad")
mypath<-matrix(NA,3,4)
mypath[1,]<-c(1.000000,-0.066678, 0.420036,0.764638)
mypath[2,]<-c(-0.066678,1.000000,-0.559718,0.496831)
mypath[3,]<-c(0.420036,-0.559718,1.000000,0.414346)
colnames(mypath)<-c("ldl","hdl","tg","path")
```

```
mypath<-DataFrame(mypath)
#mypath
#DataFrame with 3 rows and 4 columns
# ldl hdl tg path
# <numeric> <numeric> <numeric> <numeric>
#1 1.000000 -0.066678 0.420036 0.764638
#2 -0.066678 1.000000 -0.559718 0.496831
#3 0.420036 -0.559718 1.000000 0.414346
#> pathdiagram(pathdata=mypath,disease="cad",R2=0.988243,range=c(1:3))
#Loading required package: shape
#Error in pathcad$path : $ operator is invalid for atomic vectors
mypath<-as.data.frame(mypath)
pathdiagram(pathdata=mypath,disease="cad",R2=0.988243,range=c(1:3))
```
beta.data *Beta Data Of SNP Regressed on Causal Variables and Disease*

#### Description

Beta data are a matrix dataset consisting of 5 columns: cad, ldl, hdl, tg, and tc with 368 rows.

#### Usage

data("beta.data")

#### Format

A data frame with 368 observations on the following 5 variables.

- cad a numeric vector
- ldl a numeric vector
- hdl a numeric vector
- tg a numeric vector
- tc a numeric vector

#### Details

Beta data are a matrix consisting of regression coefficients of 368 SNPs on cad, ldl, hdl, tg, tc where cad is coronary artery disease, ldl is low-density lipoprotein cholesterol, hdl, high-density lipoprotein cholesterol, tg,triglycerides and tc, total cholesterol in plasma. These 368 SNPs were obtained by using mktable from GWAS meta-analyzed data.

#### Value

A set of real regression coefficients of 368 SNPs on disease and causal variables.

#### <span id="page-4-0"></span>cad.data 5 and 5 and 5 and 5 and 5 and 5 and 5 and 5 and 5 and 5 and 5 and 5 and 5 and 5 and 5 and 5 and 5 and 5 and 5 and 5 and 5 and 5 and 5 and 5 and 5 and 5 and 5 and 5 and 5 and 5 and 5 and 5 and 5 and 5 and 5 and 5 a

#### Source

http://csg.sph.umich.edu//abecasis/public/lipids2013/ \http://www.cardiogramplusc4d.org/downloads/

#### References

Willer CJ et al. Discovery and refinement of loci associated with lipid levels. Nat. Genet. 2013. doi:10.1038/ng.2797.

\Schunkert, H. et al. 2011. Large-scale association analysis identifies 13 new susceptibility loci for coronary artery disease. Nat Genet 43: 333-338.[online]

\Schunkert H, Konig IR, Kathiresan S, Reilly MP, Assimes TL, Holm H et al. Large-scale association analysis identifies 13 new susceptibility loci for coronary artery disease. Nat Genet. 2011 43: 333-338.

#### Examples

```
data(beta.data)
## maybe str(beta.data) ; plot(beta.data) ...
```
cad.data *boldGWAS Meta-analyzed Data of Coronary Artery Disease*

#### **Description**

cad.data are a matrix dataset consisting of 12 variables such as SNPID, SNP position on chromosomes, allele and alternative allele, allelic frequencies and 1069 SNPs.

#### Usage

data("cad.data")

#### Format

A data frame with 1609 observations on the following 12 variables.

SNP a character vector

chr\_pos\_b36 a character vector

reference\_allele a character vector

other\_allele a character vector

ref\_allele\_frequency a numeric vector

pvalue a numeric vector

het\_pvalue a numeric vector

log\_odds a numeric vector

log\_odds\_se a numeric vector

N\_case a numeric vector

N\_control a numeric vector

model a character vector

#### <span id="page-5-0"></span>Details

cad.data, also called CARDIoGRAM GWAS, are a meta-analyzed GWAS data from GWAS studies of European descent imputed to HapMap2 involving 22,233 cases and 64,762 controls. The data were downloaded from the following website.

#### Value

A data sheet consisting of 1609 rows(SNPs) and 12 columns(character vectors such as SNPID and allele, numeric vector such as allele frequency and beta coefficient. See data format above).

#### Source

http://www.cardiogramplusc4d.org/downloads/

#### References

Schunkert H, Konig IR, Kathiresan S, Reilly MP, Assimes TL, Holm H et al. Large-scale association analysis identifies 13 new susceptibility loci for coronary artery disease. Nat Genet. 2011 43: 333-338.

#### Examples

```
data(cad.data)
## maybe str(cad.data) ; plot(cad.data) ...
```
<span id="page-5-1"></span>chrp *Split hg19*

#### Description

Split string hg19 into two numeric columns: chr and posit.

#### Usage

chrp(hg)

#### Arguments

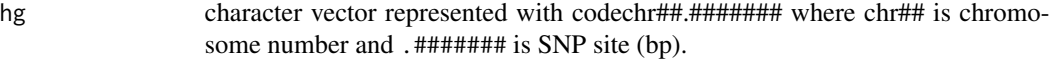

#### Details

chrp can convert chr##.####### into two numeric columns: chr(chromosome number) and posit(SNP position)

#### Value

Return two numeric vectors: chrosomome number and SNP position

#### <span id="page-6-0"></span>fmerge 7 and 2008 and 2008 and 2008 and 2008 and 2008 and 2008 and 2008 and 2008 and 2008 and 2008 and 2008 and 2008 and 2008 and 2008 and 2008 and 2008 and 2008 and 2008 and 2008 and 2008 and 2008 and 2008 and 2008 and 20

### Note

If there is chrX.########## in the data sheet, then user should change chrX.######## to chr23.########.

#### Note

hg may also be hg18. User can also use packages GenomicRanges to retrieve chromosome # and SNP position.

#### Author(s)

Yuan-De Tan <tanyuande@gmail.com> \Dajiang Liu

#### See Also

[mktable](#page-10-1),link{GenomicRanges}[Granges],link{GenomicRanges}[IRangs],link{GenomicRanges}[DataFrame]

#### Examples

```
data(lpd.data)
lpd<-lpd.data
hg19<-lpd$SNP_hg19.HDL
chr<-chrp(hg=hg19)
```
fmerge *Merge Two GWAS Result Data Sheets*

#### Description

*fmerg* can be used to merge two GWAS result data sheets with the same key ID(SNP ID) into one data sheet.

#### Usage

```
fmerge(fl1, fl2,ID1, ID2, A, B, method)
```
#### Arguments

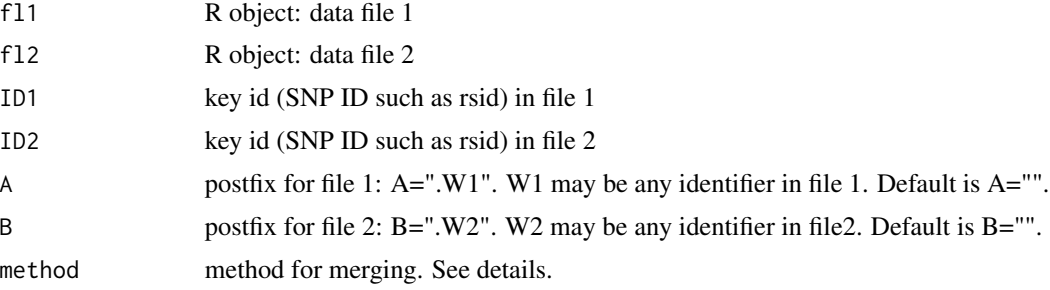

#### <span id="page-7-0"></span>Details

fl1 and fl2 are two GWAS result data files from different studies or with different risk variables. They contain SNPID, hg18, hg19(positions), beta values, allele, frequency, and so on. The method has four options: method="No","NO" or "no" means that all data with unmatch SNPs are not saved in the merged file; method="All","ALL" or "all" lets fmerge save all the data with unmatched SNPs from two files but they are not paired one-by-one. This is different from R *merge* function. method="file1" will save the data with unmatched SNPs only from file 1 in the merged file and method="file2" allows function *fmerge* to save the data with unmatched SNPs from file2 in the merged file.

#### Value

Return a joined data sheet.

#### Note

Function fmerg can also be applied to the other types of data.

#### Author(s)

Yuan-De Tan <tanyuande@gmail.com>

#### See Also

[merge](#page-0-0)

```
data1<-matrix(NA,20,4)
data2<-matrix(NA,30,7)
SNPID1<-paste("rs",seq(1:20),sep="")
SNPID2 <- paste("rs", seq(1:30), sep="")
data1[,1:4]<-c(round(runif(20),4),round(runif(20),4),round(runif(20),4),round(runif(20),4))
data2[,1:4]<-c(round(runif(30),4),round(runif(30),4),round(runif(30),4),round(runif(30),4))
data2[,5:7]<-c(round(seq(30)*runif(30),4),round(seq(30)*runif(30),4),seq(30))
data1<-cbind(SNPID1,as.data.frame(data1))
data2<-cbind(SNPID2,as.data.frame(data2))
dim(data1)
dim(data2)
colnames(data1)<-c("SNP","var1","var2","var3","var4")
colnames(data2)<-c("SNP","var1","var2","var3","var4","V1","V2","V3")
data12<-fmerge(fl1=data1,fl2=data2,ID1="SNP",ID2="SNP",A=".dat1",B=".dat2",method="No")
#data12[1:3,]
# SNP.dat1 var1.dat1 var2.dat1 var3.dat1 var4.dat1 SNP.dat2 var1.dat2 var2.dat2
#1 rs1 0.9152 0.9853 0.9879 0.9677 rs1 0.5041 0.5734
#2 rs10 0.3357 0.116 0.3408 0.1867 rs10 0.9147 0.9294
#3 rs11 0.8004 0.8856 0.2236 0.4642 rs11 0.9262 0.5831
# var3.dat2 var4.dat2 V1 V2 V3
#1 0.4933 0.6766 0.1864 0.6836 1
#2 0.4104 0.1327 3.2192 1.4166 10
#3 0.8541 0.6228 1.1803 1.9044 11
```
<span id="page-8-0"></span>

#### Description

lpd.data are standard GWAS Meta-analyzed dataset of lipoprotein cholesterols. It was constructed by merging four datasets: Mc\_HDL.txt,Mc\_LDL.txt, Mc\_TC.txt and Mc\_TG.txt.

#### Usage

data("lpd.data")

#### Format

A data frame with 1609 observations on the following 40 variables.

SNP\_hg18.HDL a character vector SNP\_hg19.HDL a character vector rsid.HDL a character vector

A1.HDL a character vector

A2.HDL a character vector

beta.HDL a numeric vector

se.HDL a numeric vector

N.HDL a numeric vector

P.value.HDL a numeric vector

Freq.A1.1000G.EUR.HDL a numeric vector

SNP\_hg18.LDL a character vector

SNP\_hg19.LDL a character vector

rsid.LDL a character vector

A1.LDL a character vector

A2.LDL a character vector

beta.LDL a numeric vector

se.LDL a numeric vector

N.LDL a numeric vector

P.value.LDL a numeric vector

Freq.A1.1000G.EUR.LDL a numeric vector

SNP\_hg18.TG a character vector

SNP\_hg19.TG a character vector

rsid.TG a character vector

#### 10 lpd.data and the set of the set of the set of the set of the set of the set of the set of the set of the set of the set of the set of the set of the set of the set of the set of the set of the set of the set of the set

- A1.TG a character vector
- A2.TG a character vector
- beta.TG a numeric vector
- se.TG a numeric vector
- N.TG a numeric vector
- P.value.TG a numeric vector
- Freq.A1.1000G.EUR.TG a numeric vector
- SNP\_hg18.TC a character vector
- SNP\_hg19.TC a character vector
- rsid.TC a character vector
- A1.TC a character vector
- A2.TC a character vector
- beta.TC a numeric vector
- se.TC a numeric vector
- N.TC a numeric vector
- P.value.TC a numeric vector
- Freq.A1.1000G.EUR.TC a numeric vector

#### Details

These four GWAS Meta-analyzed data of lipoprotein cholesterols were downloaded from the following website.

#### Value

A data sheet consisting of 1609 rows (SNPs) and 40 columns(character vectors such as SNPID and allele, numeric vector such as allele frequency, beta coefficient. See data format above).

#### Source

http://csg.sph.umich.edu//abecasis/public/lipids2013/

#### References

Willer CJ et al. Discovery and refinement of loci associated with lipid levels. *Nat. Genet.* 2013. doi:10.1038/ng.2797.

```
data(lpd.data)
## maybe str(lpd.data) ; plot(lpd.data) ...
```
<span id="page-10-1"></span><span id="page-10-0"></span>mktable *Selection of SNPs and Creation of A Standard Table for Mendelian Randomization and Path Analyses*

#### Description

mktable is used to choose SNPs with LG, Pv, Pc and Pd and create a standard SNP beta table for Mendelian randomization and path analysis, see details.

#### Usage

mktable(cdata, ddata,rt, varname, LG, Pv, Pc, Pd)

#### Arguments

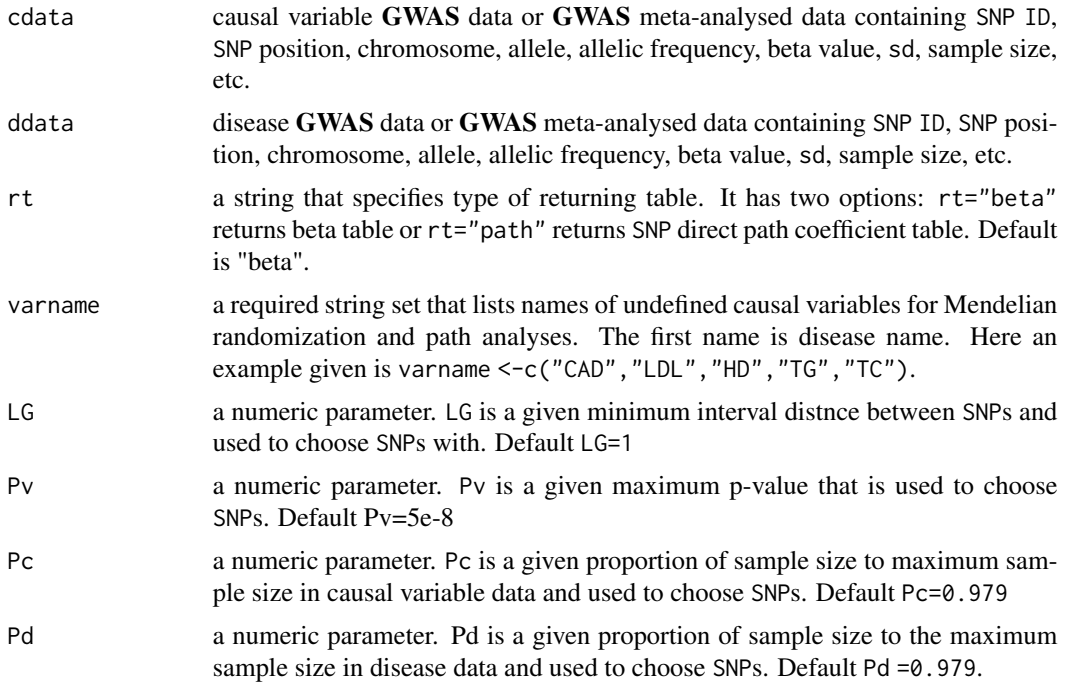

#### Details

The standard GWAS cdata set should have the format with following columns: chrn, posit, rsid,  $a1.x1, a1.x2, ..., a1.xn, freq.x1, freq.x2, ..., freq.xn, beta.x1, beta.x2, ..., beta.xn,$ sd.x1, sd.x2, ..., sd.xn, pvj, N.x1, N.x2, ..., N.xn, pcj. The standard GWAS *ddata* set should havehg.d, SNP.d,a1.d, freq.d, beta.d, N.case,N.ctr,freq.case where x1, x2, ..., xn are causal variables. See example.

beta is a numeric vector that is a column of beta values for regression of SNPs on variable vector  $X = \{x1, x2, \ldots, xn\}.$ 

- <span id="page-11-0"></span>freq is a numeric vector that is a column of frequencies of allele 1 with respect to variable vector  $X = \{x1, x2, \ldots, xn\}.$
- sd is a numeric vector that is a column of standard deviations of variable  $x_1, x_2, \ldots, x_n$  specific to SNP. Note that here sd is not beta standard deviation. If sd is not specifical to SNPs, then sd.xi has the same value for all SNPs in variable i.
- d denotes disease.
- N is sample size.

freq.case is frequency of disease.

- chrn is a numeric vector for chromosome #.
- posit is a numeric vector for SNP positions on chromosome #. Some time, chrn and posit are combined into string vector: hg19/hg18.
- pvj is defined as p-value, pcj and pdj as proportions of sample size for SNP j to the maximum sample size in the causal variable data and in disease data, respectively.

#### Value

Return a standard SNP beta or SNP path table containing m SNPs chosen with LG, Pv, Pc and Pd and n variables and disease for Mendelian randomization and path analysis.

#### Note

The order of column variables must be chrn posit rsid  $a1.x1$  ... $a1.xn$  freq.x1 ... freq.xn beta.x1 . . . beta.x1 . . . beta.xn sd.x1 . . . sd.xn . . . otherwise, mktable would have error. see example.

#### Author(s)

Yuan-De Tan <tanyuande@gmail.com>

#### References

Do, R. et al. 2013. Common variants associated with plasma triglycerides and risk for coronary artery disease. *Nat Genet* 45: 1345-1352.

Sheehan, N.A. et al. 2008. Mendelian randomisation and causal inference in observational epidemiology. *PLoS Med* 5: e177.

Sheehan, N.A.,et al. 2010. Mendelian randomisation: a tool for assessing causality in observational epidemiology. *Methods Mol Biol* 713: 153-166.

Willer, C.J. Schmidt, E.M. Sengupta, S. Peloso, G.M. Gustafsson, S. Kanoni, S. Ganna, A. Chen, J.,Buchkovich, M.L. Mora, S. et al (2013) Discovery and refinement of loci associated with lipid levels. *Nat Genet* 45: 1274-1283.

#### See Also

[path](#page-13-1)

#### mktable 13

```
data(lpd.data)
#lpd<-DataFrame(lpd.data)
lpd<-lpd.data
data(cad.data)
#cad<-DataFrame(cad.data)
cad<-cad.data
# step 1: calculate pvj
pvalue.LDL<-lpd$P.value.LDL
pvalue.HDL<-lpd$P.value.HDL
pvalue.TG<-lpd$P.value.TG
pvalue.TC<-lpd$P.value.TC
pv<-cbind(pvalue.LDL,pvalue.HDL,pvalue.TG,pvalue.TC)
pvj<-apply(pv,1,min)
#step 2: construct beta table of undefined causal variables:
beta.LDL<-lpd$beta.LDL
beta.HDL<-lpd$beta.HDL
beta.TG<-lpd$beta.TG
beta.TC<-lpd$beta.TC
beta<-cbind(beta.LDL,beta.HDL,beta.TG,beta.TC)
#step 3: construct a matrix for allele 1 in each undefined causal variable:
a1.LDL<-lpd$A1.LDL
a1.HDL<-lpd$A1.HDL
a1.TG<-lpd$A1.TG
a1.TC<-lpd$A1.TC
alle1<-cbind(a1.LDL,a1.HDL,a1.TG,a1.TC)
#step 4: calculate sample sizes of causal variables and calculate pcj
N.LDL<-lpd$N.LDL
N.HDL<-lpd$N.HDL
N.TG<-lpd$N.TG
N.TC<-lpd$N.TC
ss<-cbind(N.LDL,N.HDL,N.TG,N.TC)
sm<-apply(ss,1,sum)
pcj<-sm/max(sm)
#step 5: construct a matrix for frequency of allele1 in each undefined causal variable in 1000G.EUR
freq.LDL<-lpd$Freq.A1.1000G.EUR.LDL
freq.HDL<-lpd$Freq.A1.1000G.EUR.HDL
freq.TG<-lpd$Freq.A1.1000G.EUR.TG
freq.TC<-lpd$Freq.A1.1000G.EUR.TC
freq<-cbind(freq.LDL,freq.HDL,freq.TG,freq.TC)
#step 6: construct matrix for sd of each causal variable (here sd is not specific to SNPj)
```

```
# the sd values were averaged over 63 studies see reference Willer et al(2013)
sd.LDL<-rep(37.42,length(pvj))
sd.HDL <- rep(14.87, length(pvj))
sd.TG<-rep(92.73,length(pvj))
sd.TC<-rep(42.74,length(pvj))
sd<-cbind(sd.LDL,sd.HDL,sd.TG,sd.TC)
```
<span id="page-13-0"></span>14 **path** 

```
#step 7: retriev SNP ID and position:
hg19<-lpd$SNP_hg19.HDL
rsid<-lpd$rsid.HDL
```
#step 8: invoke chrp to separate chromosome number and SNP position: chr<-chrp(hg=hg19)

```
#step 9: get new data of causal variables:
newdata<-cbind(freq,beta,sd,pvj,ss,pcj)
newdata<-cbind(chr,rsid,alle1,as.data.frame(newdata))
dim(newdata)
#[1] 120165 25
```
#step 10: retrieve cad data from cad and calculate pdj and frequency of cad in population hg18.d<-cad\$chr\_pos\_b36 SNP.d<-cad\$SNP #SNPID a1.d<-tolower(cad\$reference\_allele) freq.d<-cad\$ref\_allele\_frequency pvalue.d<-cad\$pvalue beta.d<-cad\$log\_odds N.case<-cad\$N\_case N.ctr<-cad\$N\_control N.d<-N.case+N.ctr freq.case<-N.case/N.d

```
#step 11: get new cad data:
newcad<-cbind(freq.d,beta.d,N.case,N.ctr,freq.case)
newcad<-cbind(hg18.d,SNP.d,a1.d,as.data.frame(newcad))
dim(newcad)
```

```
#step 12: give variable list
varname<-c("CAD","LDL","HDL","TG","TC")
#step 3: create beta table with function mktable
mybeta<-mktable(cdata=newdata,ddata=newcad,rt="beta",varname=varname,LG=1, Pv=0.00000005,
Pc=0.979,Pd=0.979)
```

```
beta<-mybeta[,4:8] # save beta for path analysis
snp<-mybeta[,1:3] # save snp for annotation analysis
beta<-DataFrame(beta)
```
<span id="page-13-1"></span>path *Path Analysis*

#### Description

*path* is used to perform path analysis of multiple causal or risk variables on an outcome or disease of study.

#### path the state of the state of the state of the state of the state of the state of the state of the state of the state of the state of the state of the state of the state of the state of the state of the state of the state

#### Usage

path(betav,model,outcome)

#### Arguments

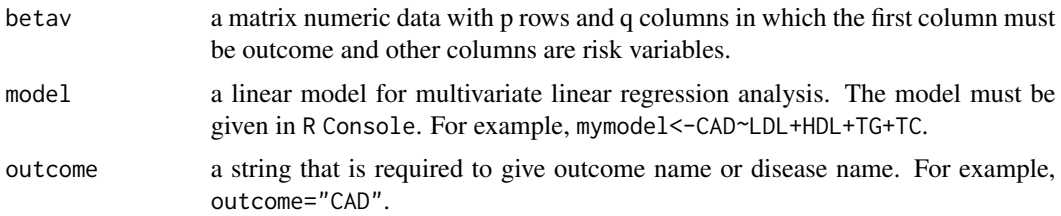

#### Details

*path* is originally planed to perform causal analysis of risk variables on disease of study based on the results of the Mendelian randomization analysis of SNPs on these risk variables and disease. In the **GMRP** package, the betav is a matrix of beta coefficients of linear regression analyses of chosen SNPs on the risk (or causal) variables and disease or outcome. The beta values are equivalently quantitative values, so this path function can also be used to analyze direct and indirect contributions of quantitative traits to economic traits.

#### Value

Return three matrices: beta coefficients of regressions of risk variables on outcome or disease, correlation matrix and path matrix and also return director path coefficients and R-square.

#### Note

betav may also be a matrix of SNP path coefficients onto risk variables and disease.

#### Author(s)

Yuan-De Tan <tanyuande@gmail.com>

#### References

Do, R. et al. 2013 Common variants associated with plasma triglycerides and risk for coronary artery disease. *Nat Genet* 45: 1345-1352.

Sheehan, N.A. et al. 2008 Mendelian randomisation and causal inference in observational epidemiology. PLoS Med 5: e177.

Sheehan, N.A.,et al. 2010 Mendelian randomisation: a tool for assessing causality in observational epidemiology. *Methods Mol Biol* 713: 153-166.

Wright, S. 1921 Correlation and causation. *J.Agricultural Research* 20: 557-585.

Wright, S. 1934 The method of path coefficients. *Annals of Mathematical Statistics* 5 (3): 161-215.

#### See Also

link[base]{lm},link[stats]{cor}

#### <span id="page-15-0"></span>Examples

```
data(beta.data)
mybeta<-DataFrame(beta.data)
#mybeta<-as.data.frame(beta.data)
mod<-cad~ldl+hdl+tg+tc
pathvalue<-path(betav=mybeta,model=mod,outcome="cad")
```
<span id="page-15-1"></span>pathdiagram *Path Diagram*

#### Description

Create a directed acyclic diagram to represent causal effects of risk factors on the disease of study.

#### Usage

pathdiagram(pathdata, disease, R2, range)

#### Arguments

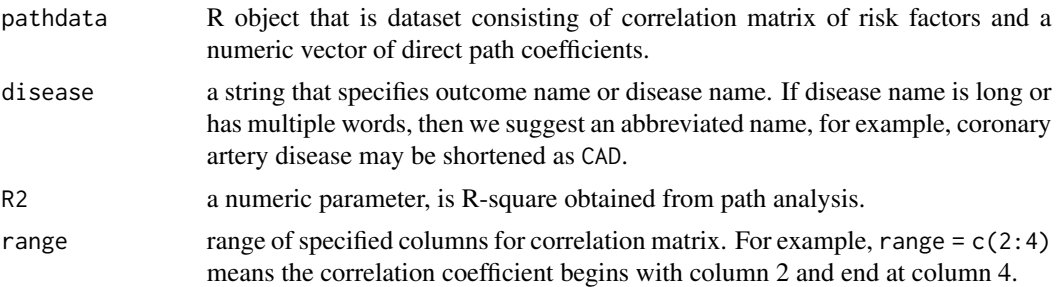

#### Details

The *pathdata* contains correlation matrix of risk factors and a numeric vector of direct path coefficients obtained from path analysis of beta data of SNPs on risk factors and disease. Columns must have risk factor names and path.

#### Value

NULL. pathdiagram will create one-level path diagram labeled with colors.

#### Author(s)

Yuan-De Tan <tanyuande@gmail.com>

#### See Also

[pathdiagram2](#page-16-1), [plotmat](#page-0-0), [plotweb](#page-0-0)

#### <span id="page-16-0"></span>pathdiagram2 17

#### Examples

```
mypath<-matrix(NA,3,4)
mypath[1,]<-c(1.000000,-0.066678, 0.420036,0.764638)
mypath[2,]<-c(-0.066678,1.000000,-0.559718,0.496831)
mypath[3,]<-c(0.420036,-0.559718,1.000000,0.414346)
colnames(mypath)<-c("ldl","hdl","tg","path")
#mypath
# ldl hdl tg path
#1 1.000000 -0.066678 0.420036 0.764638
#2 -0.066678 1.000000 -0.559718 0.496831
#3 0.420036 -0.559718 1.000000 0.414346
mypath<-as.data.frame(mypath)
pathdiagram(pathdata=mypath,disease="cad",R2=0.988243,range=c(1:3))
```
<span id="page-16-1"></span>pathdiagram2 *Two-level Nested Pathdiagram*

#### Description

This function is used to create two-level nested pathdiagram to represent causal effects of risk factors on outcome and on the disease of study. The nested path is a child path, which is related to outcome and the outside path is parent path with respect to disease.

#### Usage

pathdiagram2(pathD, pathO, rangeD, rangeO, disease, R2D, R2O)

#### Arguments

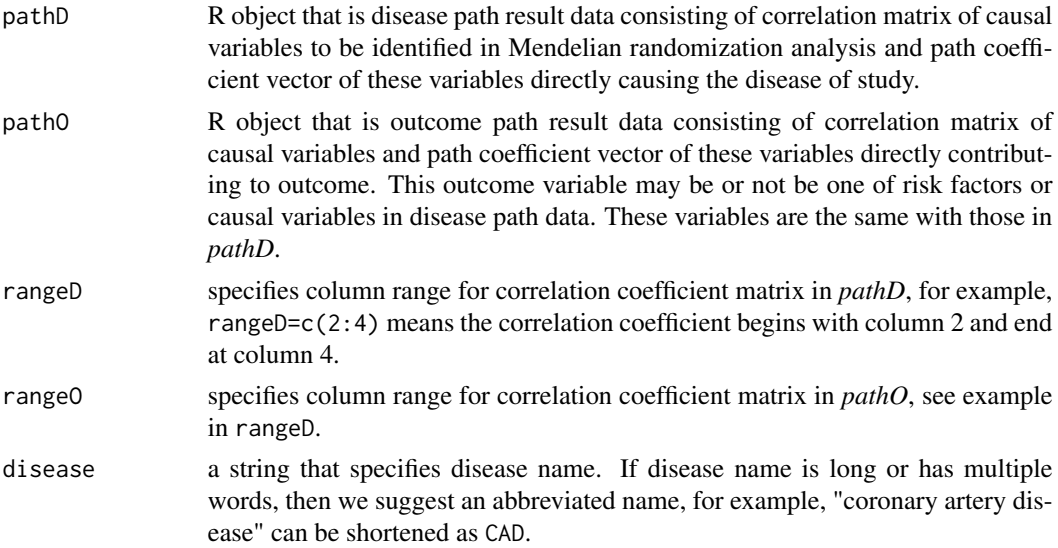

<span id="page-17-0"></span>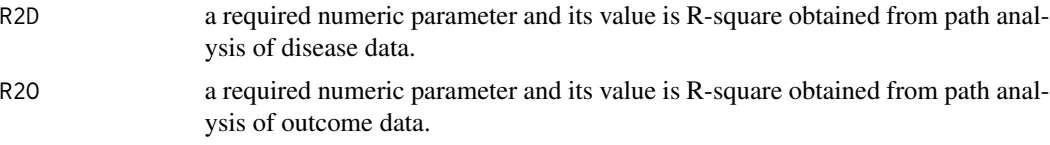

#### Details

Two path datasets must contain correlation matrix of variables detected to be risk factor of disease and a vector of direct path coefficients obtained from path analysis of beta data of SNPs on causal variables and disease. Columns must have shortened variable names and path word (see examples). *pathdiagram2* requires two path data have the same causal variable names and the same name order. The outcome in the outcome path data must be the last variable in the correlation matrix in disease path data (see examples). Otherwise, *pathdiagram2* would give an error message.

#### Value

Null. Function *pathdiagram2* creates a nested two-level path diagram labeled with color.

#### Author(s)

Yuan-De Tan <tanyuande@gmail.com>

#### See Also

[pathdiagram](#page-15-1), [plotmat](#page-0-0), [plotweb](#page-0-0)

```
mypath<-matrix(NA,3,4)
mypath[1,]<-c(1.000000,-0.066678, 0.420036,0.764638)
mypath[2,]<-c(-0.066678,1.000000,-0.559718,0.496831)
mypath[3,]<-c(0.420036,-0.559718,1.000000,0.414346)
colnames(mypath)<-c("ldl","hdl","tg","path")
mypath<-DataFrame(mypath)
#mypath
#DataFrame with 3 rows and 4 columns
# ldl hdl tg path
# <numeric> <numeric> <numeric> <numeric>
#1 1.000000 -0.066678 0.420036 0.764638
#2 -0.066678 1.000000 -0.559718 0.496831
#3 0.420036 -0.559718 1.000000 0.414346
#In this pathdiagram, the outcome is TC
pathD<-matrix(NA,4,5)
pathD[1,]<-c(1, -0.070161,0.399038,0.907127,1.210474)
pathD[2,]<-c(-0.070161, 1,-0.552106,0.212201,0.147933)
pathD[3,]<-c(0.399038,-0.552106,1,0.44100,0.64229)
pathD[4,]<-c(0.907127 ,0.212201,0.441007,1,-1.035677)
colnames(pathD)<-c("ldl","hdl","tg","tc","path")
```
#### <span id="page-18-0"></span>SNP358.data 19

# LDL HDL TG TC path #1 1.000000 -0.070161 0.399038 0.907127 1.210474 #2 -0.070161 1.000000 -0.552106 0.212201 0.147933 #3 0.399038 -0.552106 1.000000 0.441000 0.642290 #4 0.907127 0.212201 0.441007 1.000000 -1.035677 pathD<-as.data.frame(pathD) ## tc is outcome in my path pathdiagram2(pathD=pathD,pathO=mypath,rangeD=c(1:4),rangeO=c(1:3),disease="CAD", R2D=0.536535,R2O=0.988243)

SNP358.data *Data of 358 SNPs*

#### Description

SNP358.data were obtained from GWAS Meta-analyzed datasets of lipoprotein cholesterols and coronary artery disease. The data contain three numeric vectors (columns): SNPID(rsid), chromosome number (chr) and SNP position on chromosome (posit).

#### Usage

data("SNP358.data")

#### Format

A data frame with 358 observations on the following 3 variables.

rsid a character vector

chr a numeric vector

posit a numeric vector

#### Details

These 358 SNPs were chosen by using mktable with  $Pv = 5x10e-08$ ,  $Pc = Pd = 0.979$  from 1pd. data and cad.data. They provide a data example for how to perform annotation analysis of SNP positions.

#### Value

A set of data with 358 rows(SNPs) and 3 columns(SNP ID, chromosome # and SNP position on chromosomes).

```
data(SNP358.data)
## maybe str(SNP358.data) ; plot(SNP358.data) ...
```
<span id="page-19-0"></span>

#### Description

The annotation data of 368SNPs are used to construct SNP distribution in gene elements (coding region, introne,UTR, etc). The data contain 12 vectors or variables but only Symbol and function\_unit are used by ucscannot.R to build SNP distribution in gene elements.

#### Usage

data("SNP368annot.data")

#### Format

A data frame with 1053 observations on the following 6 variables.

SNP a string vector Allele a string vector Strand a numeric vector Symbol a string vector Gene a string vector function\_unit a string vector

#### Details

SNP368annot.data were obtained by performing mktable with PV=5x10e-08,Pc=Pd=0.979 on lpd.data and cad.data and SNP tools. SNP368annot.data provides an practical example for constructing distribution of SNPs in gene elements. Note that function\_units are gene elements.

#### Value

A dataset with 1053 rows and 6 columns for results of SNP annotation analysis. See format above.

#### Source

http://csg.sph.umich.edu//abecasis/public/lipids2013/

#### References

http://snp-nexus.org/test/snpnexus\_19427/

#### Examples

data(SNP368annot.data)

<span id="page-20-0"></span>snpPositAnnot SNP *Position Annotation*

#### Description

This function is used to perform position annotation analysis of SNPs chosen from GWAS.

#### Usage

snpPositAnnot(SNPdata, SNP\_hg19="chr", main)

#### Arguments

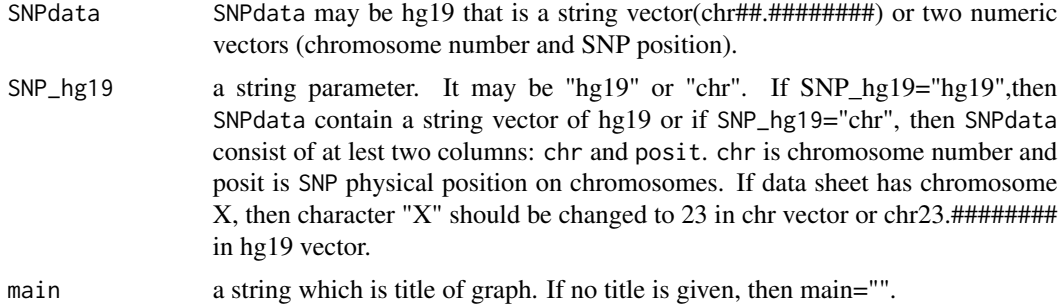

#### Value

Return a set of numbers of SNPs between which interval length > LG on 23 chromosomes. This function also creates a histogram for averaged distances between SNPs and SNP numbers on chromosomes.

#### Note

This function can also be applied to hg18 data with SNP\_hg19="hg18".

#### Author(s)

Yuan-De Tan <tanyuande@gmail.com>

#### See Also

[barplot](#page-0-0), [text](#page-0-0), [chrp](#page-5-1)

```
data(SNP358.data)
SNP358<-DataFrame(SNP358.data)
snpPositAnnot(SNPdata=SNP358,SNP_hg19="chr",main="A")
```
<span id="page-21-0"></span>

#### Description

This function is used to give proportion of *SNP*s derived from functional elements of genes.

#### Usage

ucscannot(UCSCannot, SNPn, A=3, B=1.9, C=1.3, method=1)

#### Arguments

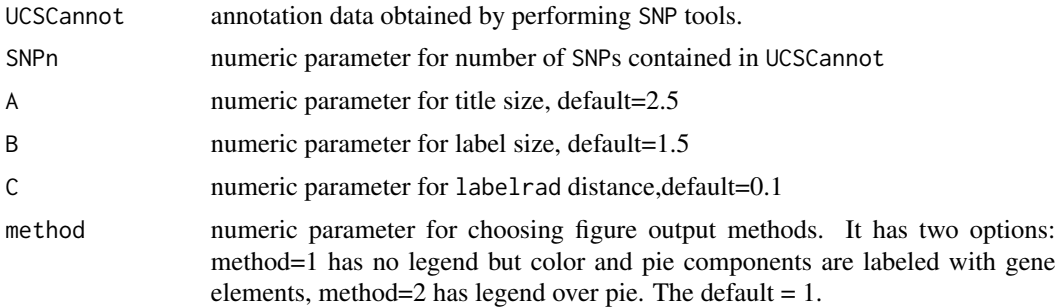

#### Details

SNPs chosen by performing mktable should be copied to **Batch Query Box** in SNP annotation tool. After setting parameters and running by clicking run button, *SNP* annotation data will be obtained after running for a while. Consequence sheet of UCSC should be copied to excel sheet, "Predicted function" column name is changed to "function\_unit" name and save it as csv format. These parametric defaults are used as graph image for publication, user can expand image to the maximum size and copy it to powerpoint that will give ideal effect. User also can use R packagelink{VariantAnnotation} to get SNP annotation result but the result must be constructed a table with function\_unit column listing gene elements and Symbol column listing genes, otherwise, ucscannot will get an error.

#### Value

Create a color *pie3D* diagram and return a set of numeric values: proportions of code region, intron,3'and 5' UTRs and upstream and downstream etc.

#### Note

This function just need data of "Predicted function" and "symbol", so the other column data in UCSCannot do not impact the results of analysis.

#### Author(s)

Yuan-De Tan <tanyuande@gmail.com>

#### <span id="page-22-0"></span>ucscannot 23

#### References

<http://snp-nexus.org/index.html>

#### See Also

[mktable](#page-10-1), [pie3D](#page-0-0),link{VariantAnnotion}

```
data(SNP368annot.data)
SNP368<-DataFrame(SNP368annot.data)
ucscannot(UCSCannot=SNP368,SNPn=368,A=1.5,B=1,C=1.3)
ucscannot(UCSCannot=SNP368,SNPn=368,A=1.5,B=1,C=1.3,method=2)
```
# <span id="page-23-0"></span>Index

∗ Mendelian Randomiztion mktable, [11](#page-10-0) ∗ SNP position snpPositAnnot, [21](#page-20-0) ∗ SNP chrp, [6](#page-5-0) ucscannot, [22](#page-21-0) ∗ Selection of SNPs mktable, [11](#page-10-0) ∗ annotation ucscannot, [22](#page-21-0) ∗ chromosome chrp, [6](#page-5-0) ∗ datasets beta.data, [4](#page-3-0) cad.data, [5](#page-4-0) lpd.data, [9](#page-8-0) SNP358.data, [19](#page-18-0) SNP368annot.data, [20](#page-19-0) ∗ data fmerge, [7](#page-6-0) ∗ diagram pathdiagram, [16](#page-15-0) pathdiagram2, [17](#page-16-0) ∗ graphics snpPositAnnot, [21](#page-20-0) ∗ merge fmerge, [7](#page-6-0) ∗ package GMRP-package, [2](#page-1-0) ∗ path path, [14](#page-13-0) pathdiagram, [16](#page-15-0) pathdiagram2, [17](#page-16-0) ∗ structural equation model path, [14](#page-13-0) barplot, *[21](#page-20-0)*

beta.data, [4](#page-3-0)

cad.data, [5](#page-4-0) chrp, [6,](#page-5-0) *[21](#page-20-0)* fmerge, [7](#page-6-0) GMRP *(*GMRP-package*)*, [2](#page-1-0) GMRP-package, [2](#page-1-0) lpd.data, [9](#page-8-0) merge, *[8](#page-7-0)* mktable, *[3](#page-2-0)*, *[7](#page-6-0)*, [11,](#page-10-0) *[23](#page-22-0)* path, *[3](#page-2-0)*, *[12](#page-11-0)*, [14](#page-13-0) pathdiagram, *[3](#page-2-0)*, [16,](#page-15-0) *[18](#page-17-0)* pathdiagram2, *[3](#page-2-0)*, *[16](#page-15-0)*, [17](#page-16-0) pie3D, *[23](#page-22-0)* plotmat, *[3](#page-2-0)*, *[16](#page-15-0)*, *[18](#page-17-0)* plotweb, *[3](#page-2-0)*, *[16](#page-15-0)*, *[18](#page-17-0)* SNP358.data, [19](#page-18-0) SNP368annot.data, [20](#page-19-0) snpPositAnnot, [21](#page-20-0) text, *[21](#page-20-0)* ucscannot, [22](#page-21-0)